## **ECE 320 - Homework #1**

Matlab, PartSim, Solving  $f(x) = 0$ . Due Monday, August 29th

1) Given 2 equations with 2 unknowns

$$
V = 10 - 1000I
$$

$$
V = 0.052 \cdot \ln{(10^7 \cdot I + 1)}
$$

- 1a) Solve in Matlab using graphical methods
- 1b) Solve numerically to find V and I
- 2) Given 2 equations with 2 unknowns

$$
V=10-1000I
$$

$$
I=0.1\cdot(V-2)^2
$$

- 2a) Solve in Matlab using graphical methods
- 2b) Solve numerically to find V and I
- 3) Solve using *fminsearch()* in Matlab

$$
\left(\frac{V_1 - 10}{100}\right) + \left(\frac{V_1 - V_2}{200}\right) + \left(\frac{V_1}{300}\right) + I_{d1} = 0
$$
  

$$
I_{d1} + \left(\frac{V_1 - V_2}{200}\right) = I_{d2}
$$
  

$$
I_{d1} = 10^{-7} \cdot (e^{20(V_1 - V_2)} - 1)
$$
  

$$
I_{d2} = 10^{-7} \cdot (e^{20V_2} - 1)
$$

4) Input this circuit into PartSim to solve for the node votlages

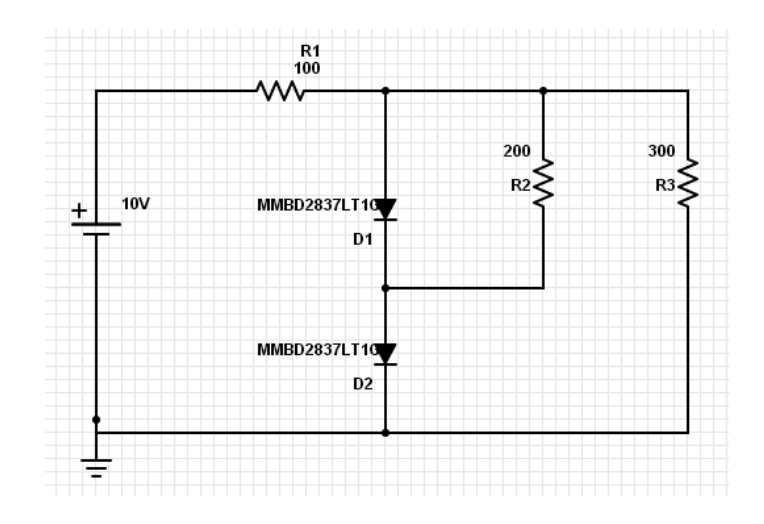